# **CSE 143 Lecture 2**

More ArrayList; classes and objects

reading: 10.1; 8.1 - 8.7

slides created by Marty Stepp and Hélène Martin http://www.cs.washington.edu/143/

#### **Collections**

- **collection**: an object that stores data; a.k.a. "data structure"
	- –the objects stored are called **elements**
	- –some collections maintain an ordering; some allow duplicates
	- –typical operations: *add, remove, clear, contains* (search), *size*
	- – examples found in the Java class libraries:
		- •ArrayList, LinkedList, HashMap, TreeSet, PriorityQueue
	- –all collections are in the java.util package import java.util.\*;

#### **Java collection framework**

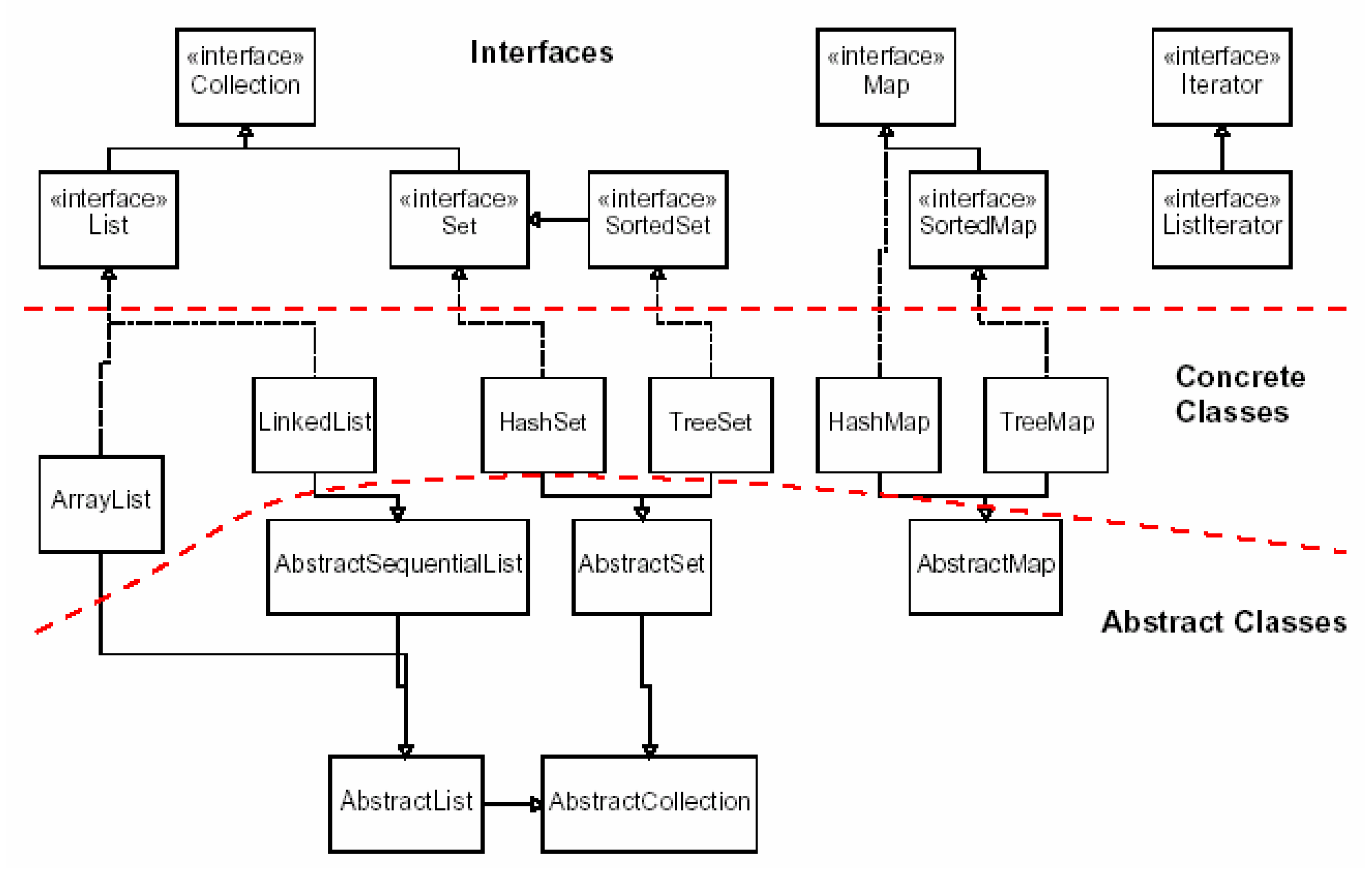

# **ArrayList methods (10.1)\***

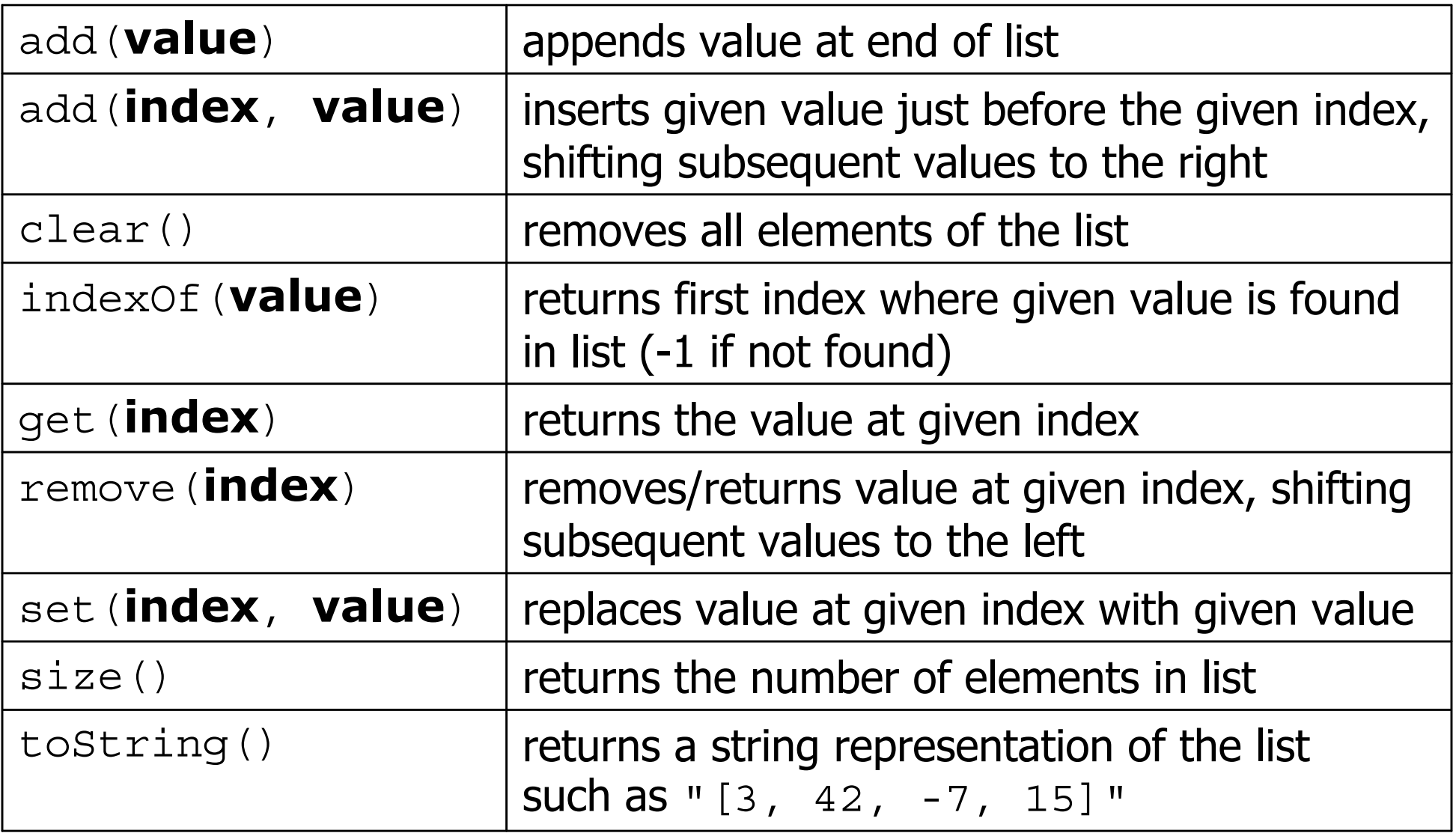

\* (a partial list; see 10.1 for other methods)

#### **ArrayList methods 2**

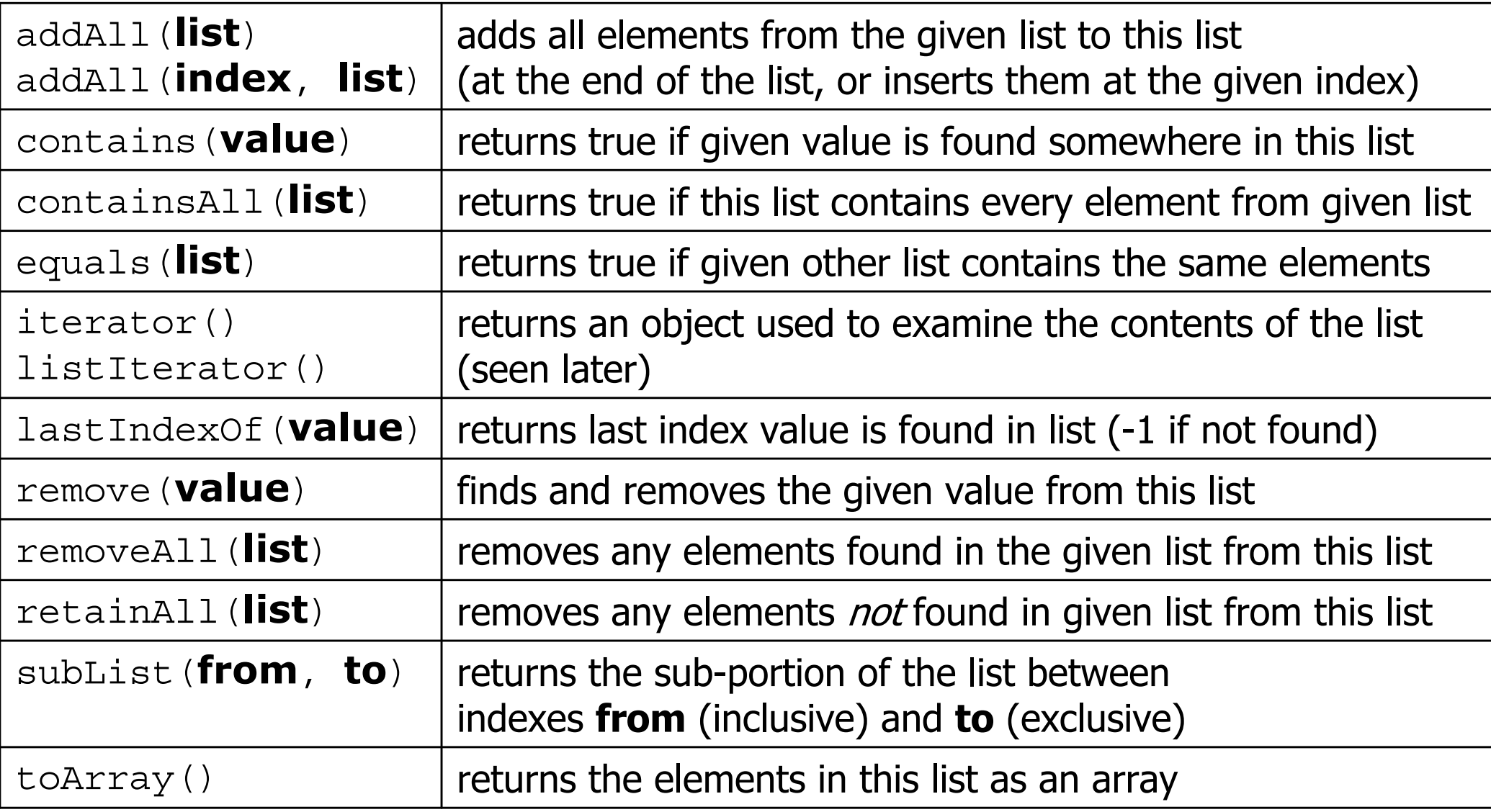

#### **Out-of-bounds**

- Legal indexes are between **0** and the **list's size() - 1**.
	- – Reading or writing any index outside this range will cause an IndexOutOfBoundsException.

```
ArrayList<String> names = new ArrayList<String>();
names.add("Marty"); names.add("Kevin");
names.add("Vicki"); names.add("Larry");
System.out.println(names.get(0)); // okay
System.out.println(names.get(3)); // okay
System.out.println(names.get(-1)); // exception
names.add(9, "Aimee"); // exception
```
index 0 1 2 3valueMarty Kevin Vicki Larry

#### **Collections class**

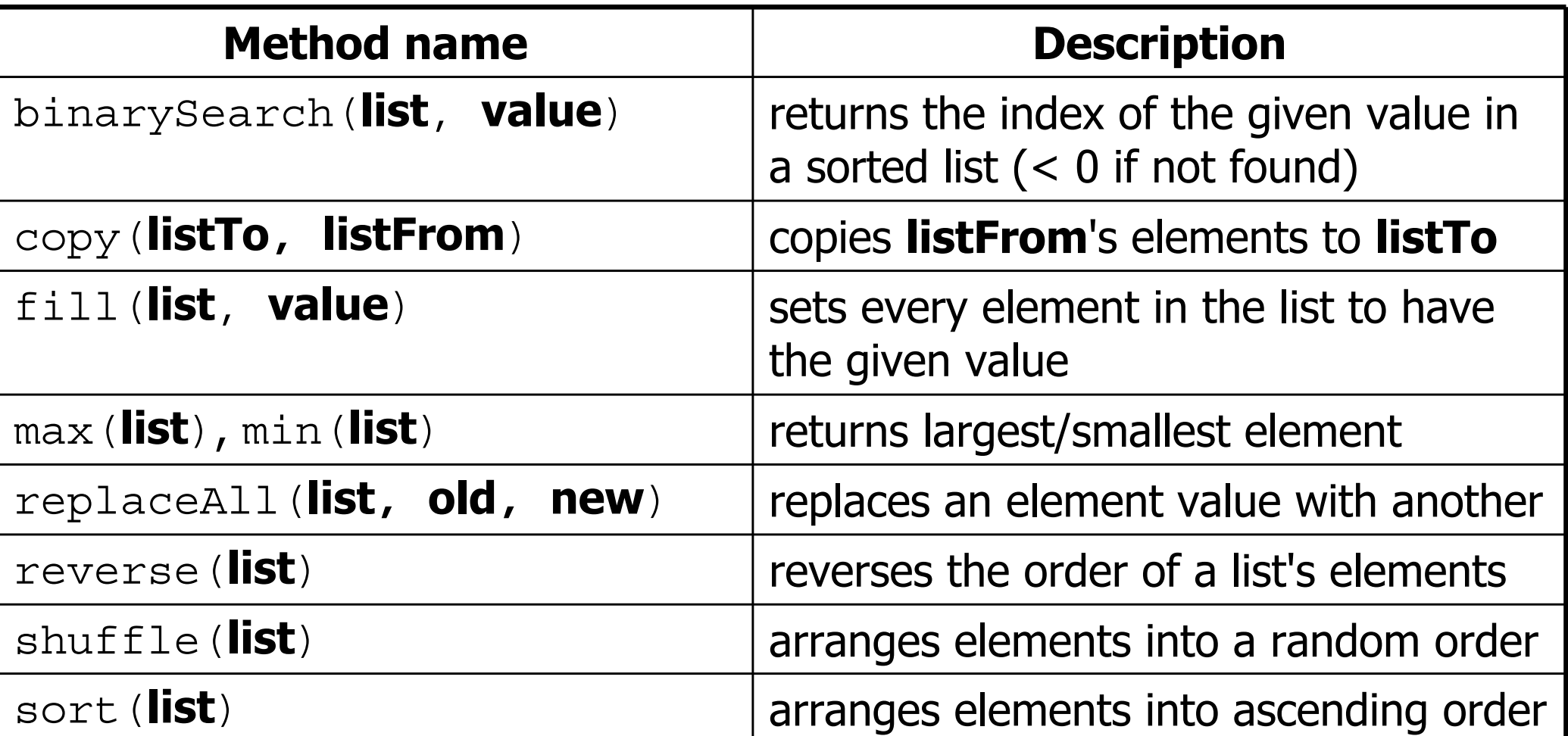

ArrayList<String> names = new ArrayList<String>();

```
Collections.sort(names);
```
...

#### **Learning about classes**

- The <u>Java API Specification</u> is a huge web page containing documentation about every Java class and its methods.
	- –The link to the API Specs is on the course web site.

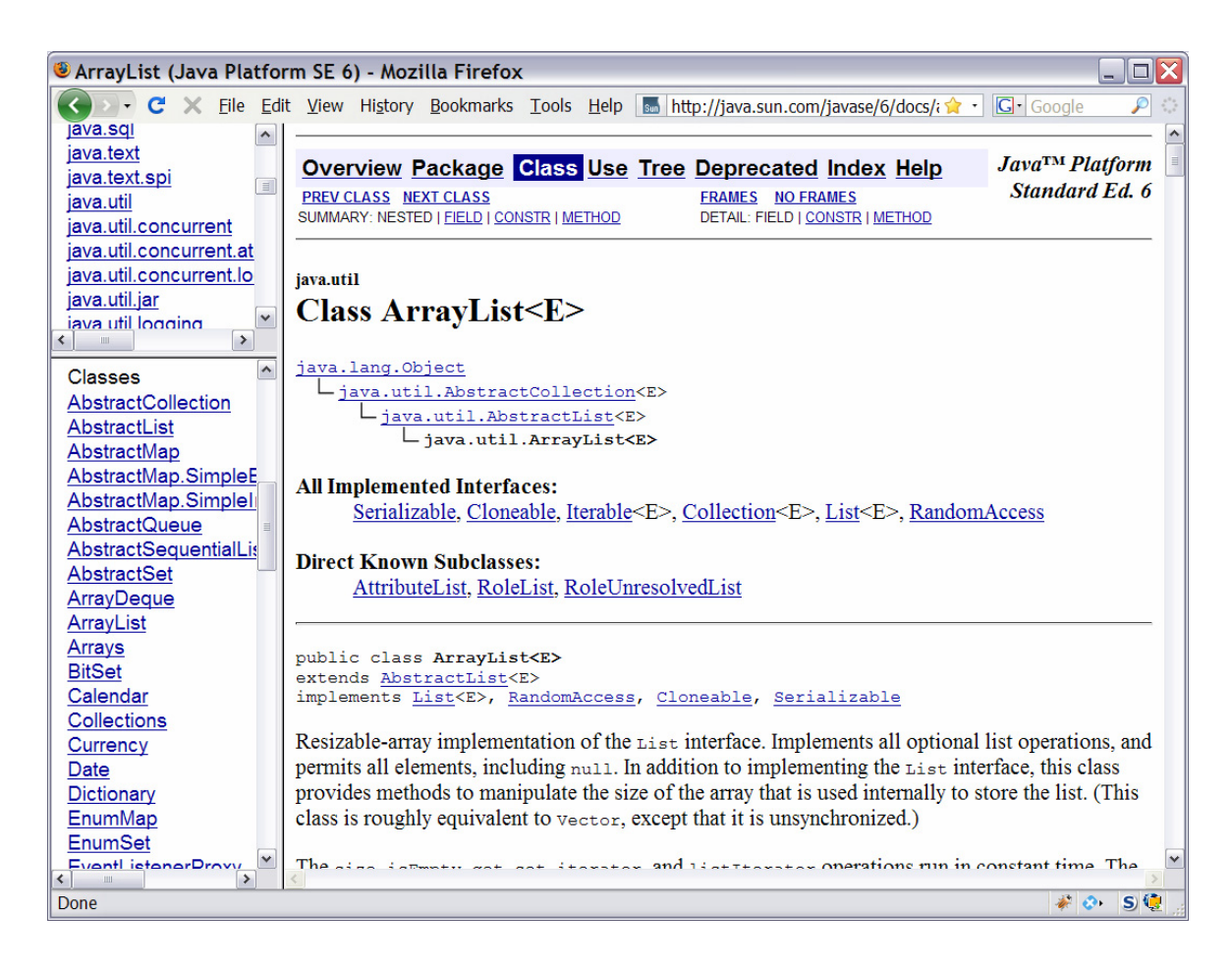

#### **ArrayList of primitives?**

• The type you specify when creating an ArrayList must be an object/class type; it cannot be a primitive type.

```
// illegal; int cannot be a type parameter
ArrayList<int> list = new ArrayList<int>();
```
 $\bullet$  But we can still use  $\text{ArrayList}$  with primitive types by using special classes called *wrapper* classes in their place.

```
// legal; creates a list of ints
ArrayList<Integer> list = new ArrayList<Integer>();
```
# **Wrapper classes**

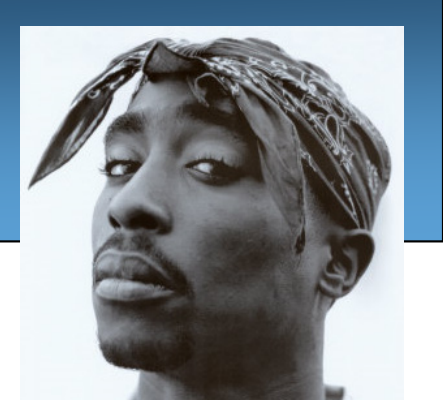

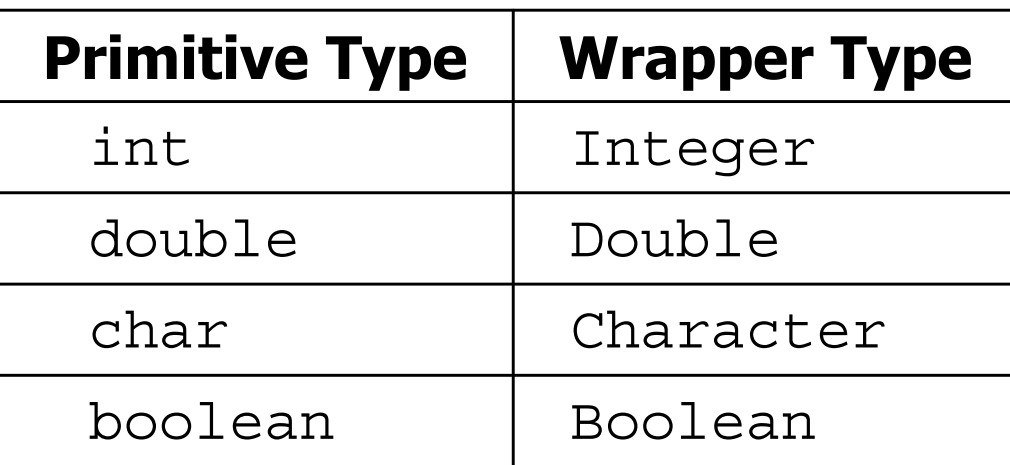

- A **wrapper** is an object whose sole purpose is to hold a primitive value.
- Once you construct the list, use it with primitives as normal:

```
ArrayList<Double> grades = new ArrayList<Double>();
grades.add(3.2);
grades.add(2.7);
...double myGrade = grades.get(0);
```
## **ArrayList "mystery"**

ArrayList<Integer> list = new ArrayList<Integer>(); for (int i = 1; i <= 10; i++) { list.add(10 \* i); **// [10, 20, 30, 40, ..., 100]** }

• What is the output of the following code?

```
for (int i = 0; i < list.size(); i++) {
    list.remove(i);
}
System.out.println(list);
```
- Answer: (20, 40, 60, 80, 100)
	- –- *Observation:* If the list size or contents are being changed in a loop, that may lead to surprising or incorrect behavior.

## **ArrayList "mystery" 2**

```
ArrayList<Integer> list = new ArrayList<Integer>();
for (int i = 1; i <= 5; i++) {
    list.add(2 * i); // [2, 4, 6, 8, 10]
}
```
• What is the output of the following code?

```
int size = list.size();
for (int i = 0; i < size; i++) {
    list.add(i, 42); // add 42 at index i
}
System.out.println(list);
```
• Answer: (42, 42, 42, 42, 42, 2, 4, 6, 8, 10]

#### **Exercise**

- Write a method addStars that accepts a list of strings as a parameter and places a \* after each element.
	- –Example: if an array list named list initially stores: [the, quick, brown, fox]
	- –Then the call of addStars(list); makes it store: [the,  $\star$ , quick,  $\star$ , brown,  $\star$ , fox,  $\star$ ]

#### **// solution**

```
public static void addStars(ArrayList<String> list) {
    for (int i = 0; i < list.size(); i += 2) {
        list.add(i, "*");
    }
}
```
#### **Exercise**

- Write a method intersect that accepts two sorted array lists of integers as parameters and returns a new list that contains only the elements that are found in both lists.
	- –Example: if lists named list1 and list2 initially store:
	- –[1, **4**, 8, 9, **11**, 15, 17, **28**, 41, **59**]
	- –[**4**, 7, **11**, **17**, 19, 20, 23, **28**, 37, **59**, 81]
	- –Then the call of intersect(list1, list2) returns the list:
	- [4, 11, 17, 28, 59]

# **Classes and objects**

- **class**: A program entity that represents:
	- –A complete program or module, or
	- –A template for a type of objects.
	- – $(ArrayList$  is a class that defines a type.)

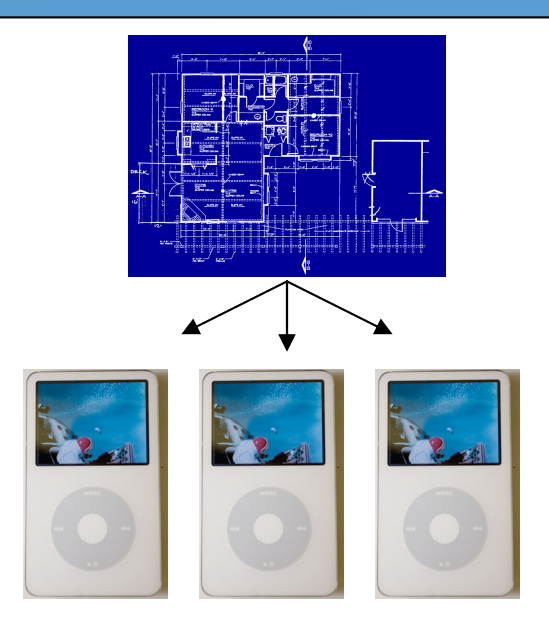

- **object**: An entity that combines **state** and **behavior**.
	- – **object-oriented programming (OOP)**: Programs that perform their behavior as interactions between objects.
	- – **abstraction**: Separation between concepts and details. Objects provide abstraction in programming.

#### **Elements of a class**

```
public class BankAccount {
   private String name; // fields:
   private int id; // data encapsulated
   private double balance; // inside each object
   public BankAccount(String name, int id) {
       this.name = name; // constructor:
       this.id = id; // initializes
       this.balance = 0.0; // new objects
   }
   public void deposit(double amount) {
       this.balance += amount; // instance method:
                              } // each object's
                              // behavior
}
```
"**implicit parameter**": object on which a method was called

#### **BankAccount exercise**

• Suppose we have a class BankAccount with the methods:

```
public BankAccount(String name, int id)
public void deposit(double amount)
public void withdraw(double amount)
public double getBalance()
public int getID()
```
- Make each account keep a log of all its transactions.
	- –Desired: a printLog method that shows all transactions so far.

```
Deposit of $7.82
Withdrawal of $2.55
Deposit of $6.18
```
# **Objects storing collections**

• An object can have an array, list, or other collection as a field.

```
public class Course {
    private double[] grades;
    private ArrayList<String> studentNames;
    public Course() {
        qrades = new double [4];
        studentNames = new ArrayList < String>();
         ...}
```
• Now each object stores a collection of data inside it.